Chamamé

#### Yamandú Costa

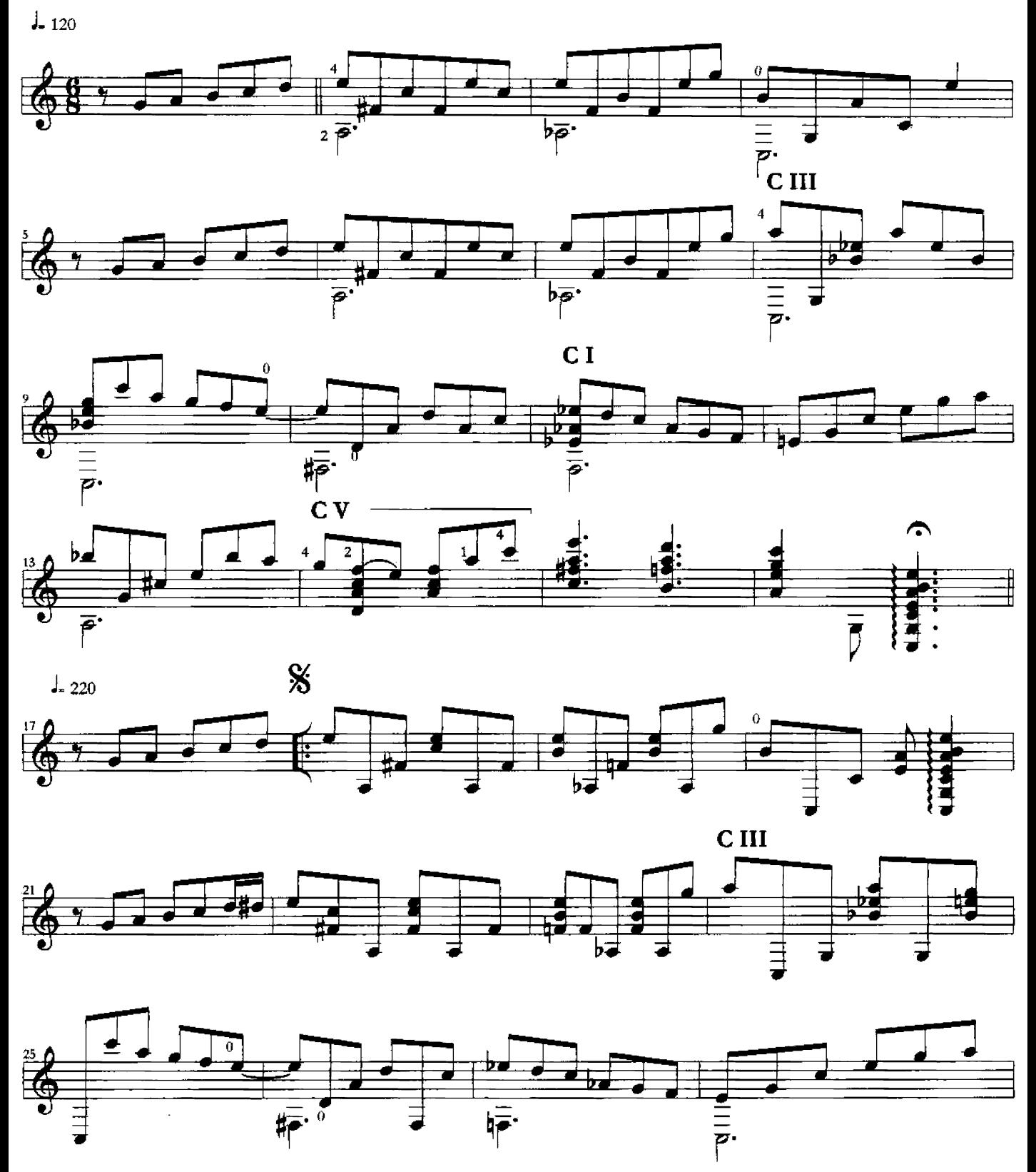

Copyright: Yamandú Costa, 2004<br>Todos os direitos reservados.

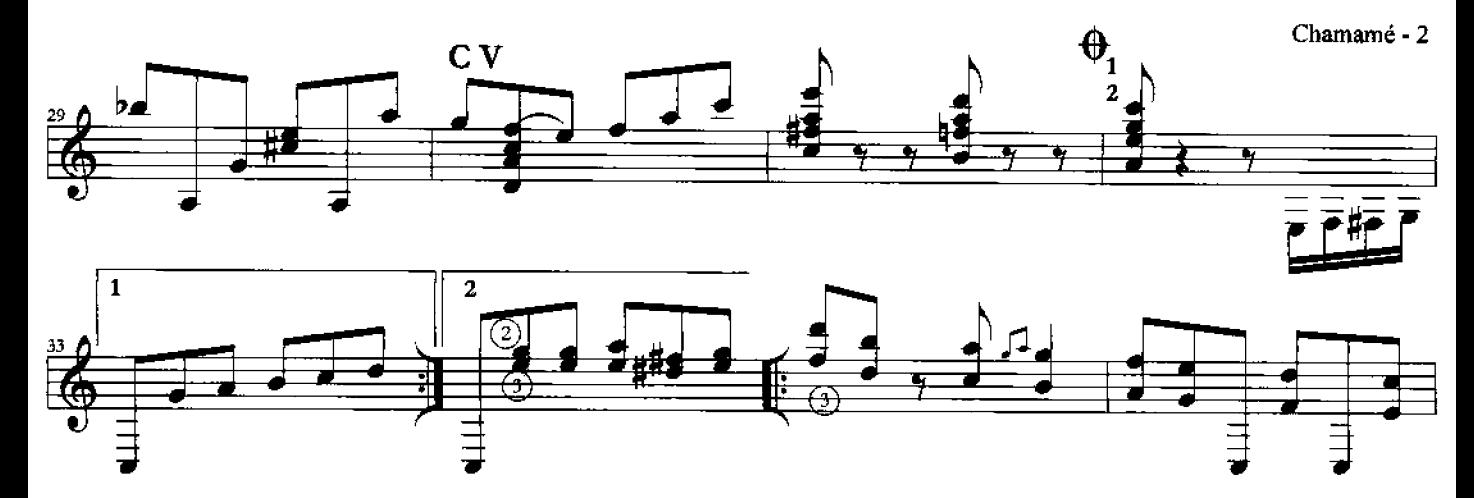

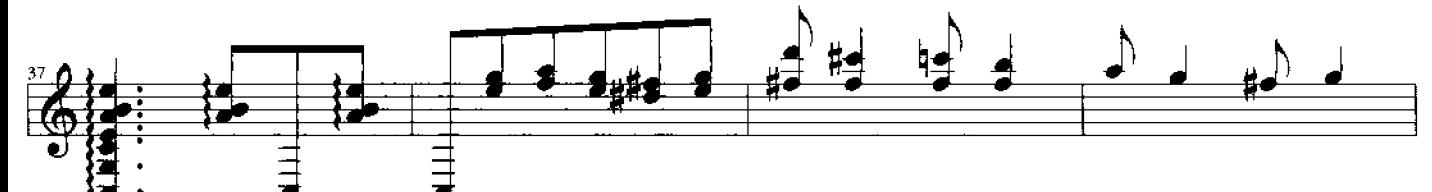

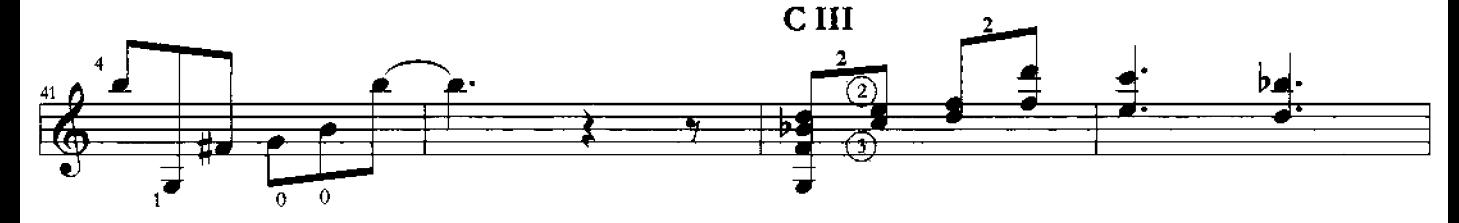

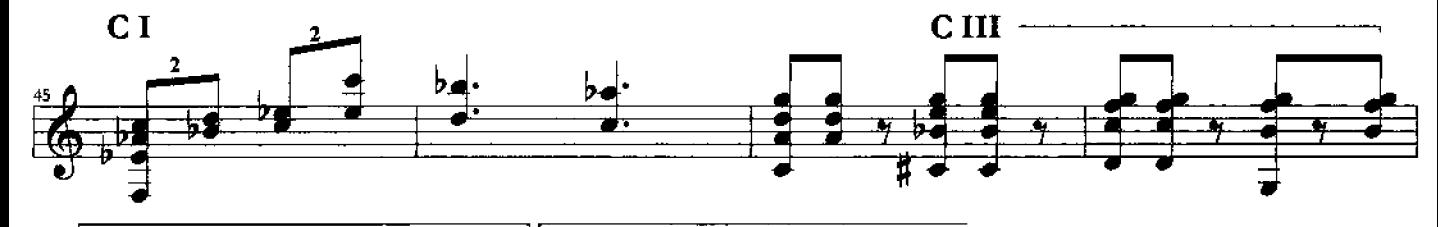

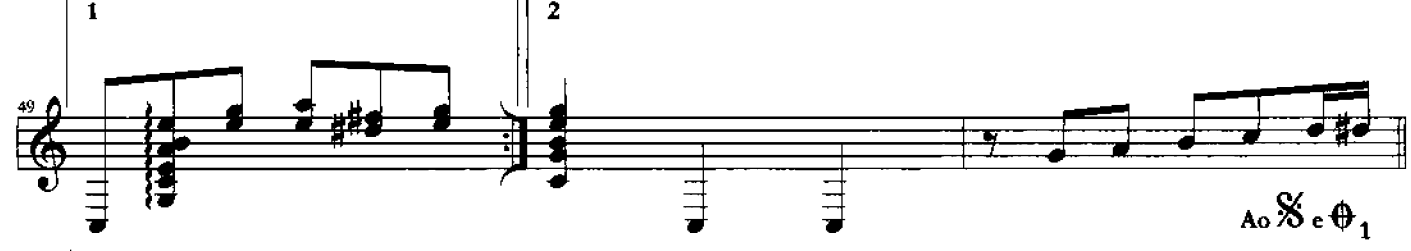

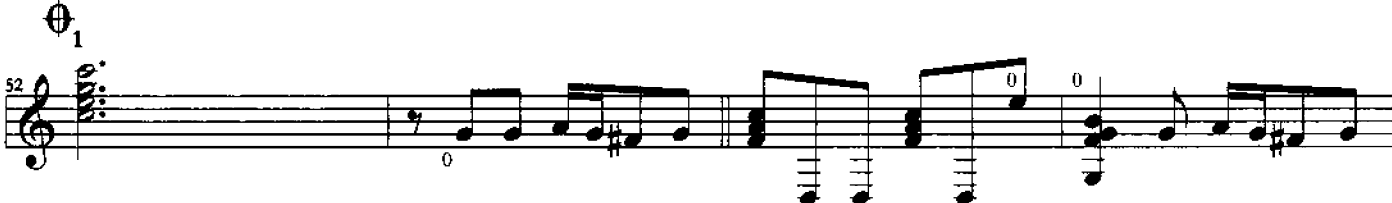

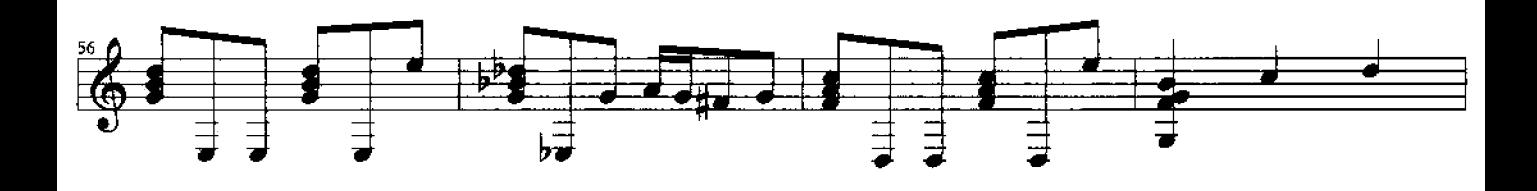

Chamamé - 3

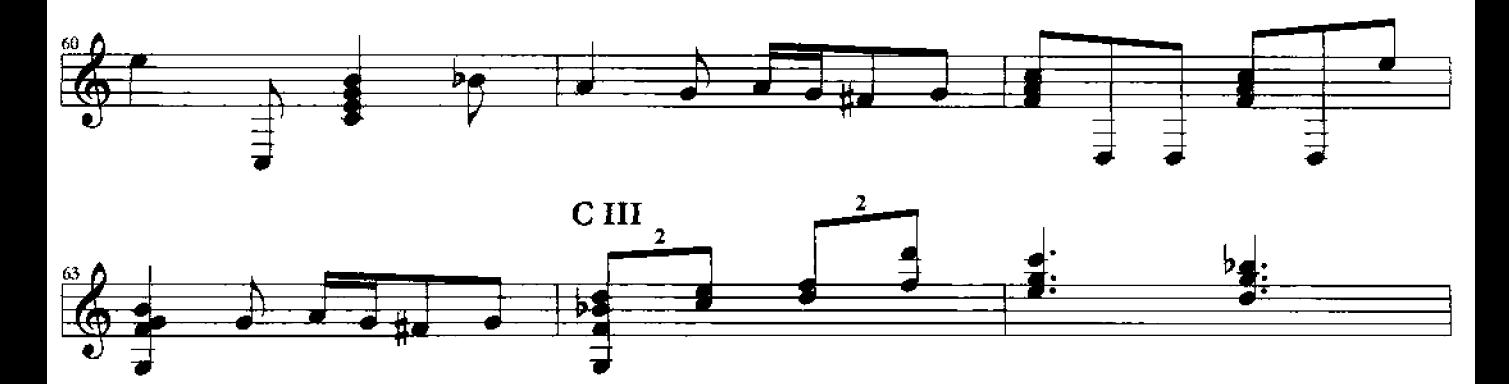

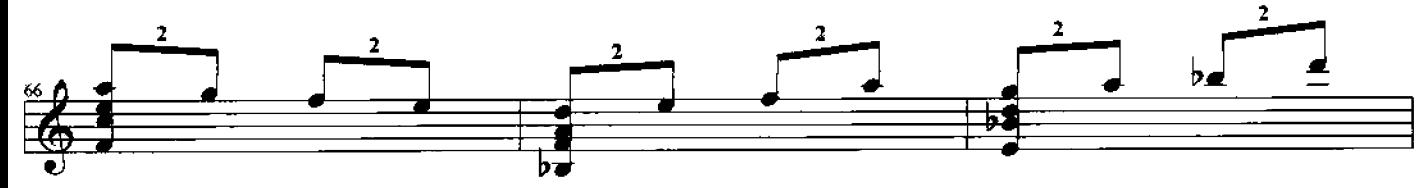

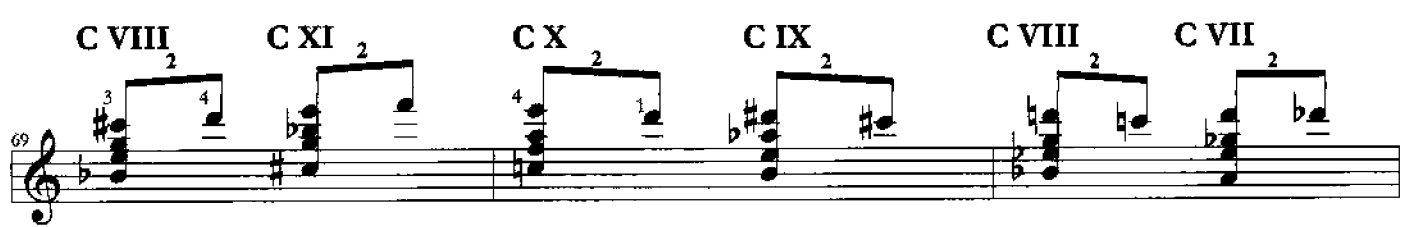

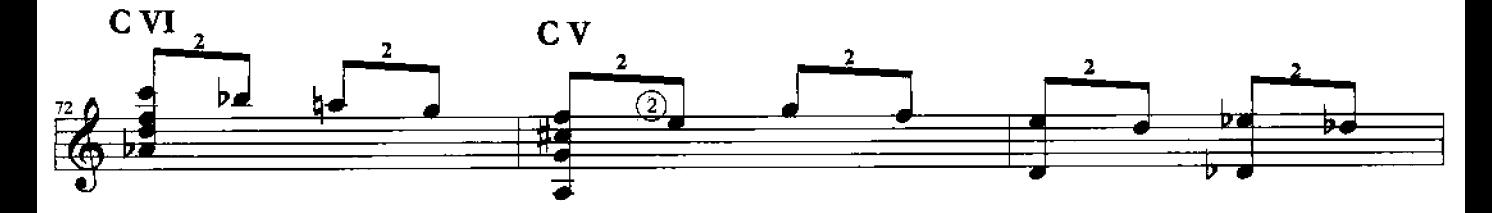

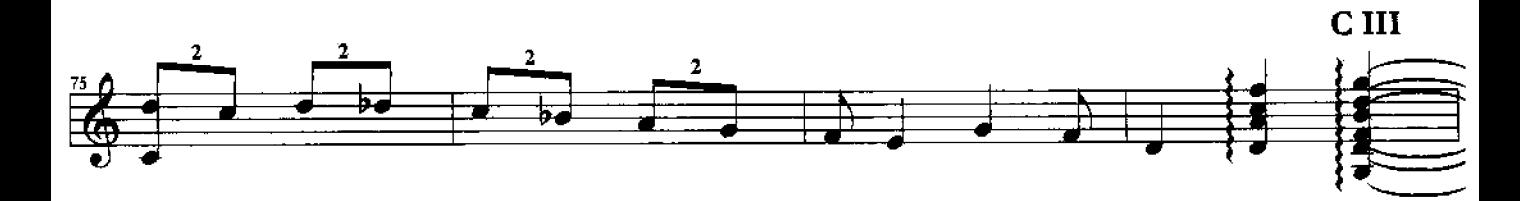

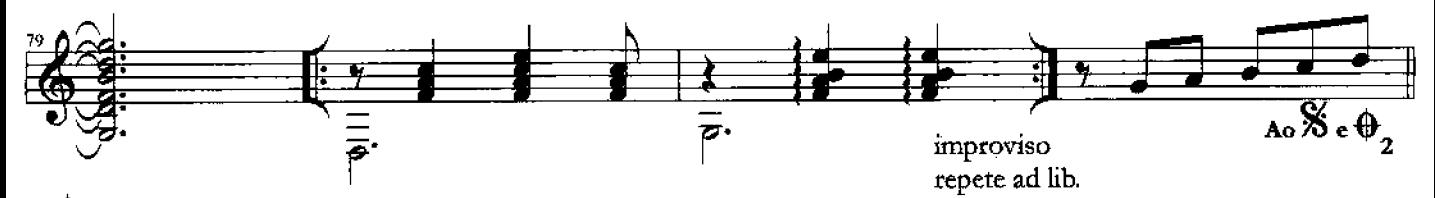

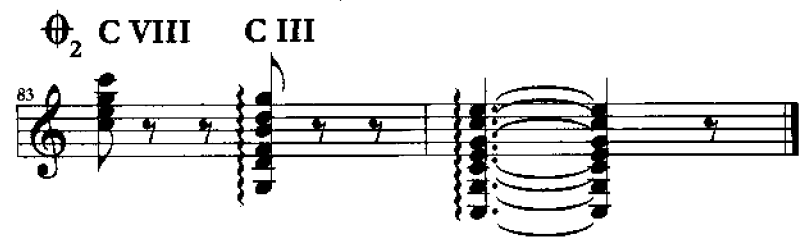

## **Chorando por Amizade**

Yamandú Costa

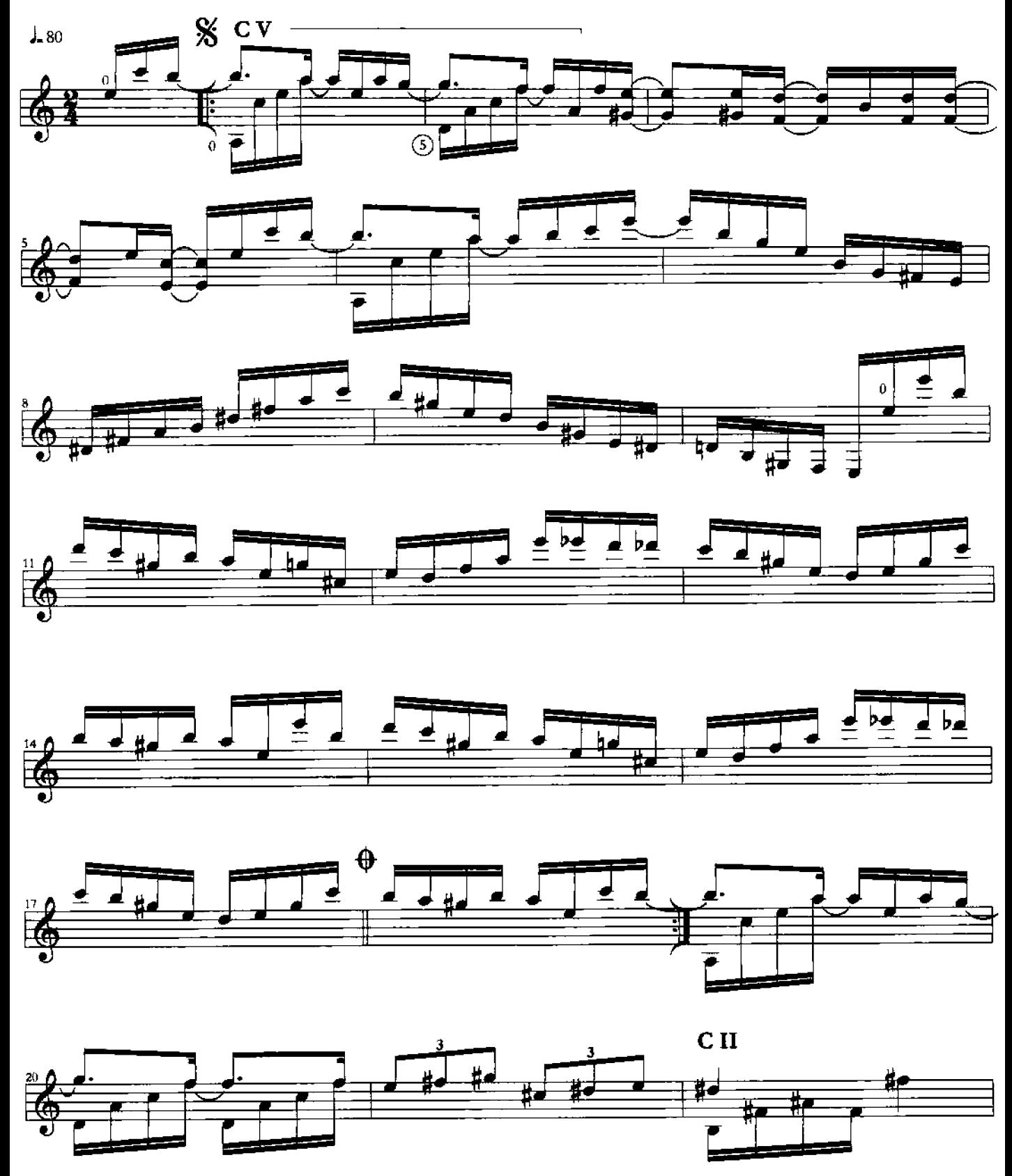

Copyright: Yamandú Costa, 2004<br>Todos os direitos reservados

Chorando por amizade - 2

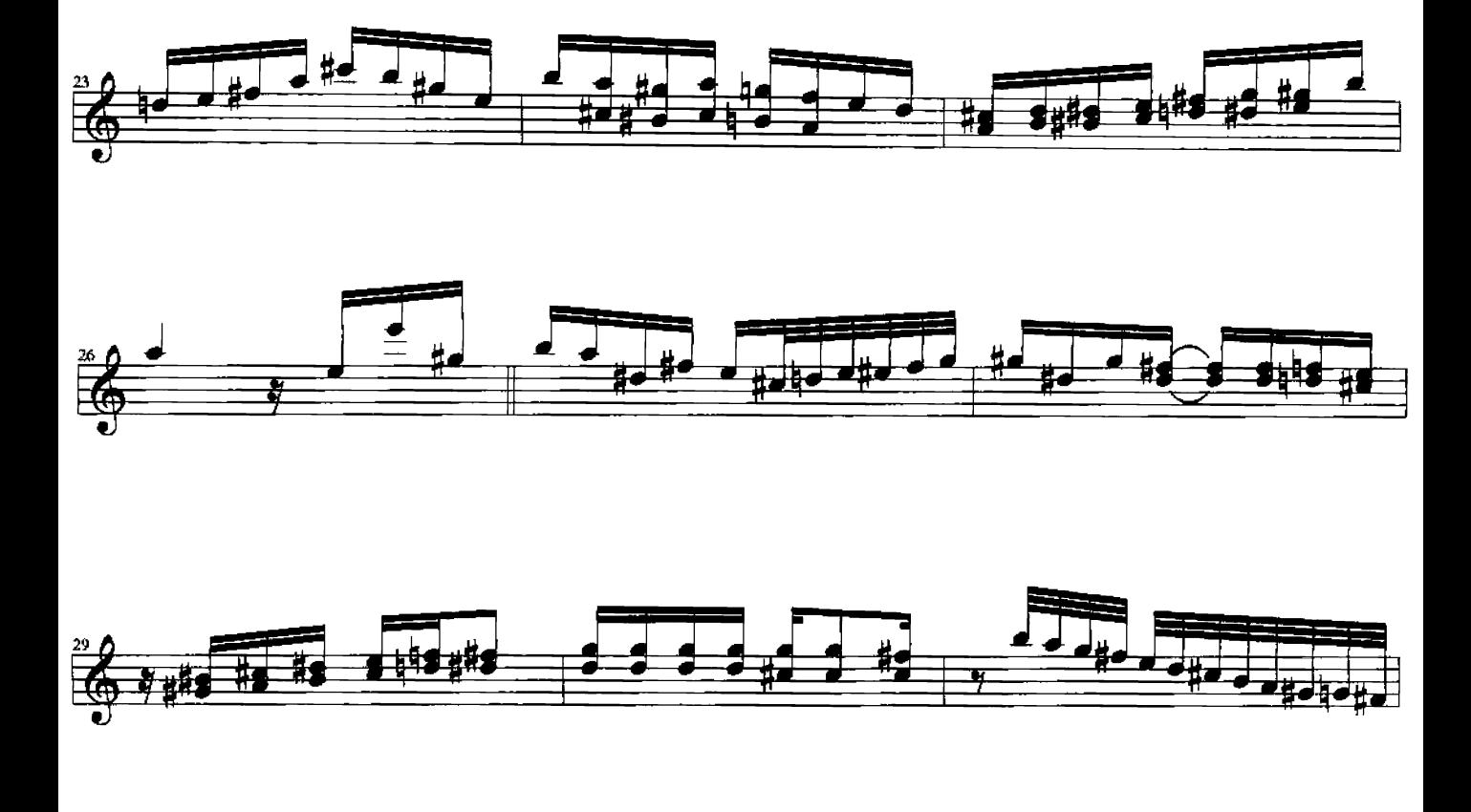

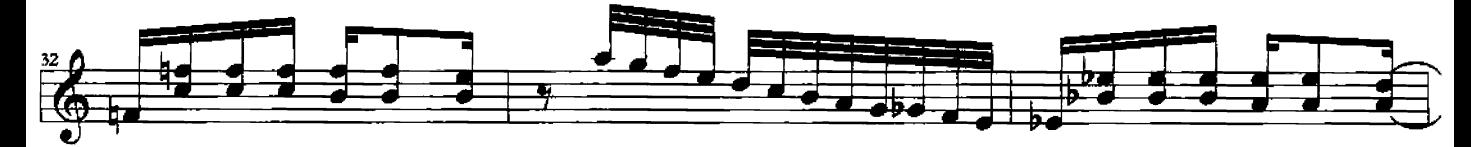

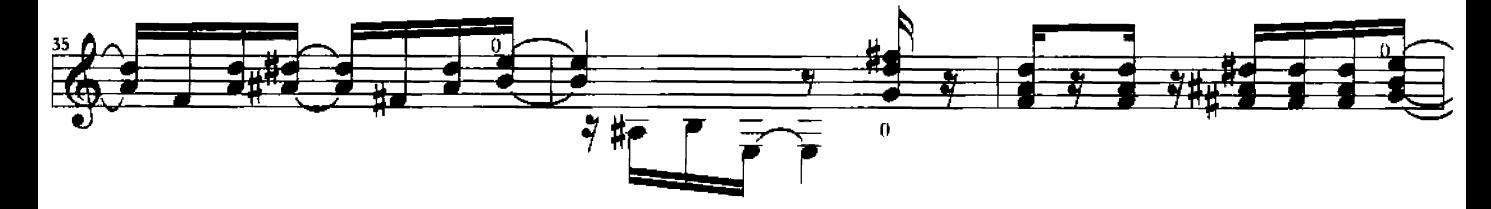

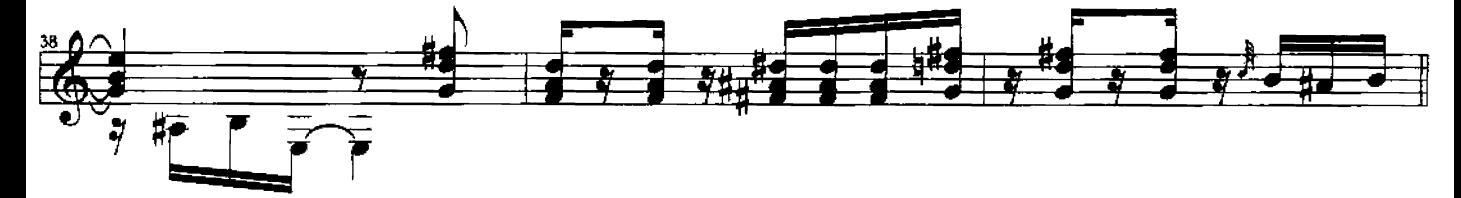

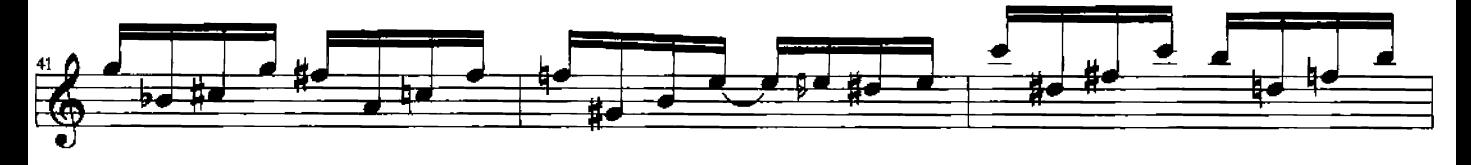

Chorando por amizade - 3

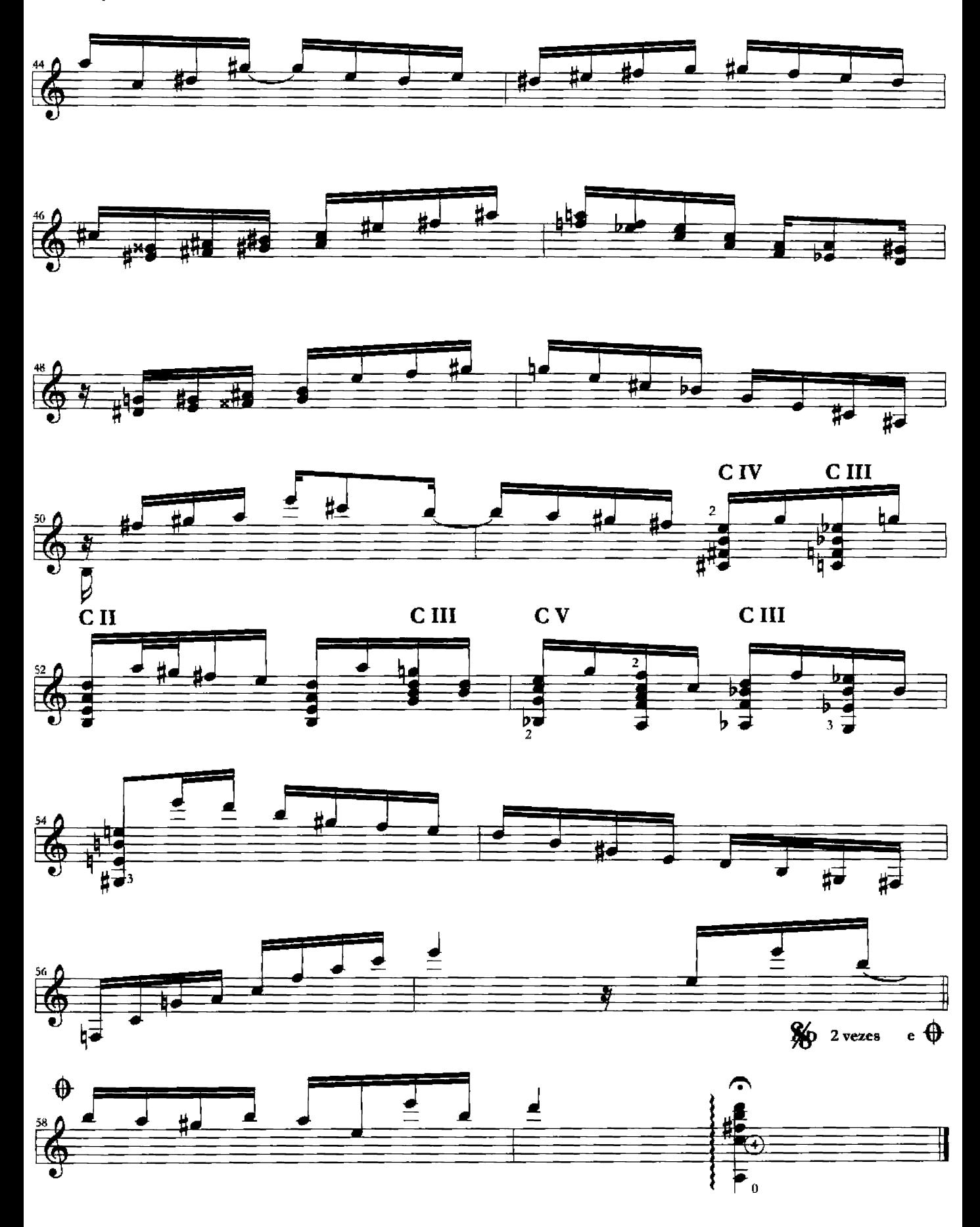

# **Cristal**

Yamandú Costa

![](_page_6_Figure_2.jpeg)

Copyzight: Yamandú Costa, 2004<br>Todos os direitos reservados

Cristal - 2

![](_page_7_Figure_1.jpeg)

![](_page_7_Figure_2.jpeg)

![](_page_7_Figure_3.jpeg)

![](_page_7_Figure_4.jpeg)

![](_page_7_Figure_5.jpeg)

![](_page_7_Figure_6.jpeg)

Cristal - 3

![](_page_8_Figure_1.jpeg)

![](_page_8_Figure_2.jpeg)

![](_page_8_Figure_3.jpeg)

![](_page_8_Figure_4.jpeg)

![](_page_8_Figure_5.jpeg)

![](_page_8_Figure_6.jpeg)

![](_page_8_Figure_7.jpeg)

### Mariana

#### Yamandú Costa

![](_page_9_Figure_2.jpeg)

Copyright: Yamandú Costa, 2004 Todos os direitos reservados.

Mariana - 2

![](_page_10_Figure_1.jpeg)

![](_page_10_Figure_2.jpeg)

![](_page_10_Figure_3.jpeg)

![](_page_10_Figure_4.jpeg)

![](_page_10_Figure_5.jpeg)

![](_page_10_Figure_6.jpeg)

![](_page_10_Figure_7.jpeg)